# Exercices de base de données

# 1 SQL

### Exercice 1: écrire en SQL les requêtes suivantes :

#### Requêtes simples sur une table:

1 Donner la liste des stations connues.

#### SELECT \*

FROM station ORDER BY station.nomstat;

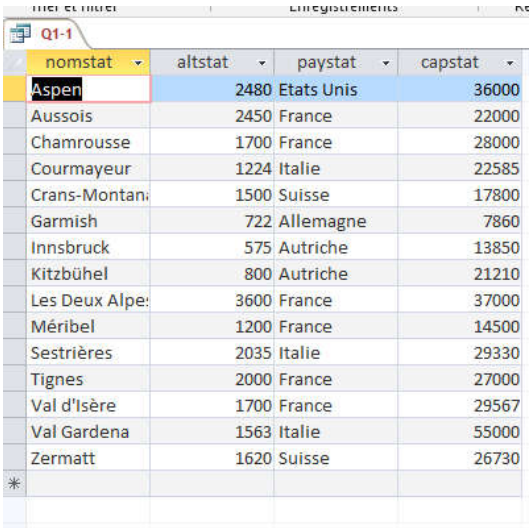

2 Donner liste des stations où une compétition a été organisée.

#### SELECT DISTINCT competition.nomstat

FROM competition ORDER BY competition.nomstat;

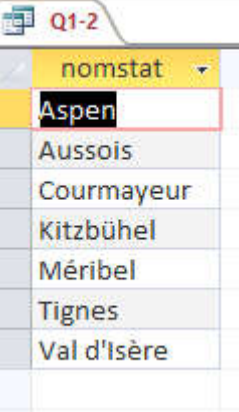

3 Donner la liste des spécialités existantes.

#### SELECT DISTINCT skieurs.specialite

FROM skieurs

ORDER BY skieurs.specialite;

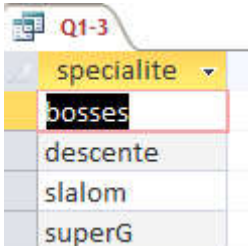

### 4 Donner la liste des pays des stations connues.

#### SELECT DISTINCT station.paystat

FROM station ORDER BY station.paystat;

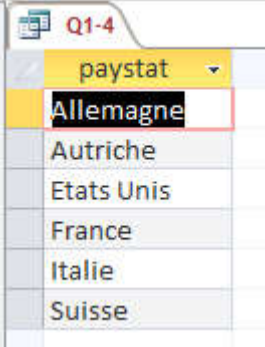

### 5 Donner la liste des stations d'où un skieur est originaire.

### SELECT DISTINCT skieurs.nomstat

FROM skieurs ORDER BY skieurs.nomstat;

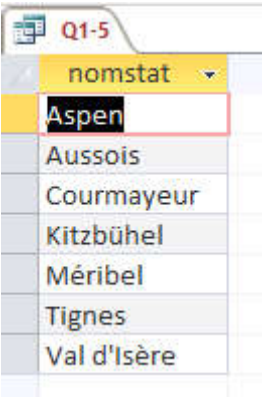

### 6 Donner les stations d'altitude  $\geq$ 2000.

SELECT station.nomstat, station.altstat

FROM station

WHERE station.altstat >=2000 ORDER BY station.altstat;

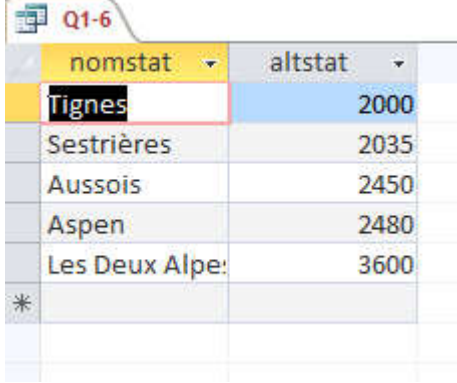

# 7 Donner le classement de la compétition « comp02 ».

SELECT classement.refcomp, classement.nomski, classement.rang

FROM classement

#### WHERE classement.refcomp ="comp02"

ORDER BY classement.rang;

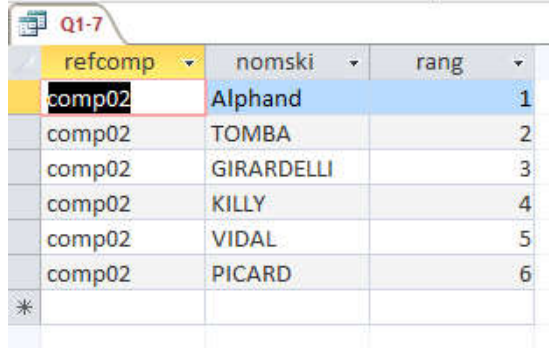

## 8 Donner la liste des spécialistes de la descente.

SELECT skieurs.nomski, skieurs.specialite

FROM skieurs

#### WHERE skieurs.specialite = "descente"

ORDER BY skieurs.nomski;

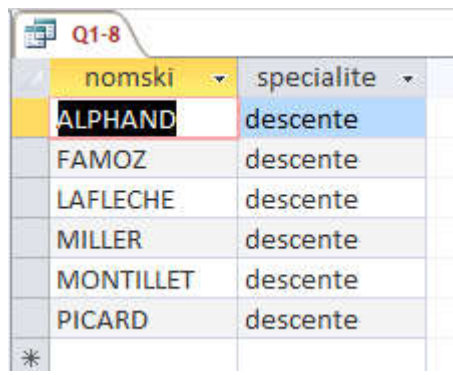

### 9 Donner la liste des compétitions se déroulant à « Tignes ».

SELECT competition.refcomp, competition.nomstat

FROM competition

#### WHERE competition.nomstat ="tignes"

ORDER BY competition.nomstat;

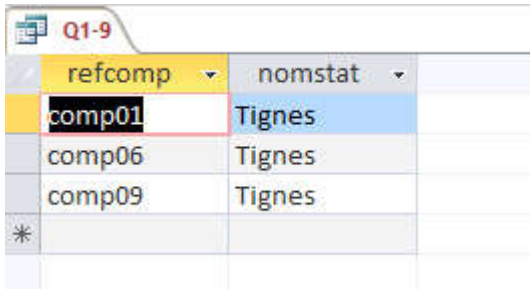

### Requêtes sur 2 tables :

10 Dans quelles stations « TOMBA » a-t-il été classé premier ou deuxième? N'A JAMAIS ETE PREMIER

SELECT classement.nomski, classement.rang, competition.refcomp AS competition\_refcomp, competition.nomstat

FROM competition INNER JOIN classement ON competition.refcomp = classement.refcomp

WHERE ( ( classement.nomski ="TOMBA" ) AND ( classement.rang =1 ) OR ( classement.nomski = "TOMBA" ) AND ( classement.rang=2 ) )

ORDER BY competition.nomstat;

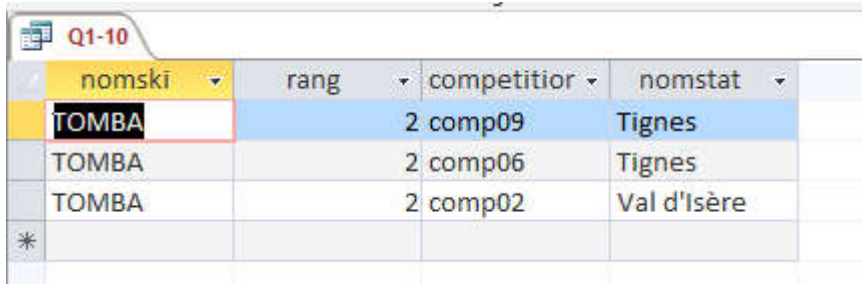

## 11

Donner l'altitude et la capacité des stations où se déroulent les compétitions comp03 et comp04

SELECT station.nomstat, station.altstat, station.capstat, competition.refcomp

FROM station INNER JOIN competition

ON station.nomstat =  $componentio$ n.nomstat

WHERE ( ( competition.refcomp ="comp03" ) OR ( competition.refcomp  $=$ "comp $04"$ )

ORDER BY competition.nomstat;

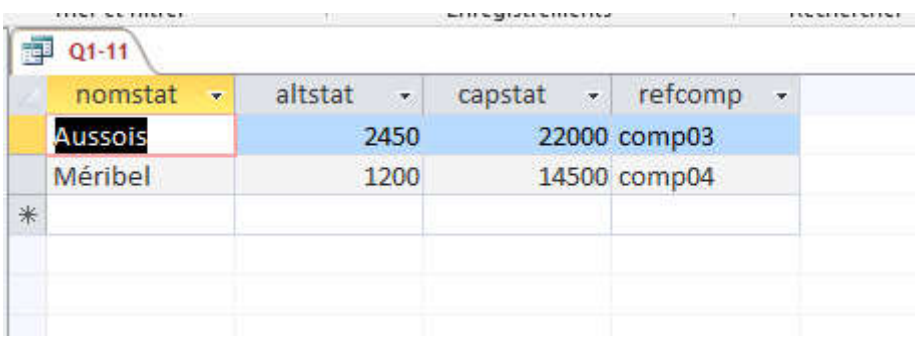

12 À quelles dates « LAFLECHE » a-t-il participé à une compétition?

SELECT classement.nomski, competition.refcomp, competition.datcomp, competition.nomstat

FROM skieurs INNER JOIN ( competition INNER JOIN classement ON competition.refcomp = classement.refcomp )

ON skieurs.nomski = classement.nomski

WHERE ( classement.nomski="LAFLECHE" )

ORDER BY competition.datcomp;

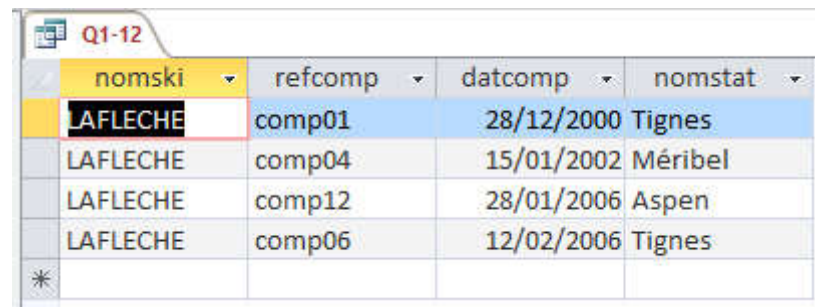

13 Indiquer l'altitude de la station d'origine de tous les spécialistes de bosses.

SELECT skieurs.nomski, skieurs.specialite, skieurs.nomstat, station.altstat

FROM station INNER JOIN skieurs

ON station.nomstat = skieurs.nomstat

WHERE ( skieurs.specialite ="bosses" )

ORDER BY skieurs.nomski;

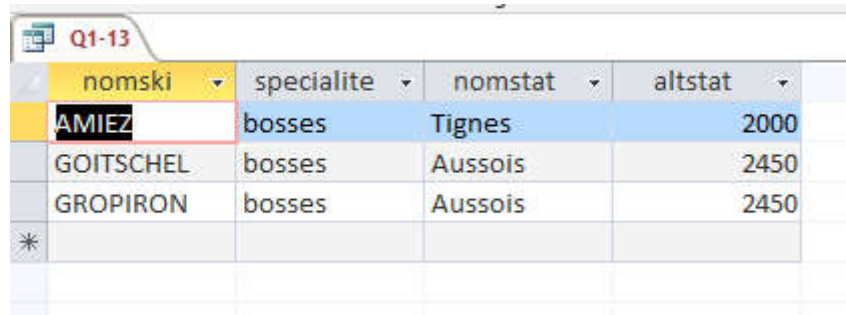

# 2.MODELE RELATIONNEL, CLES ET CONTRAINTES

### Exercice 2: la base «ski»

1 Combien y a-t-il de tables dans la base? donner leur nom. 4

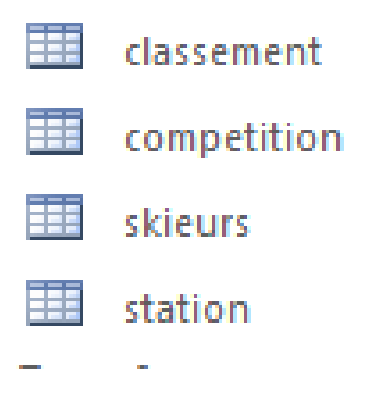

2 Quels sont les attributs décrivant une station? un skieur?

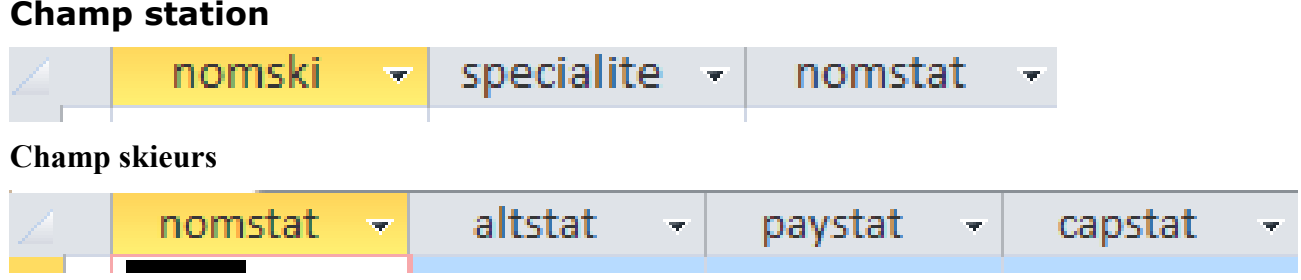

3 Combien y a-t-il de skieurs connus? de compétitions?

### a) NBRE SKIEURS

SELECT Count(skieurs.nomski) AS "TOTAL SKIEURS"

FROM skieurs;

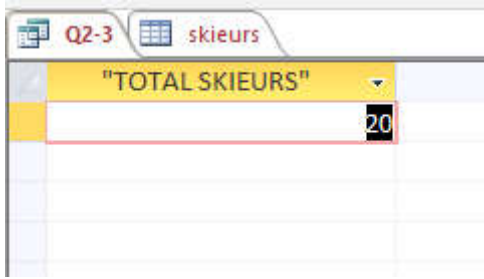

## b) NOMBRE COMPETIONS

SELECT Count(competition.refcomp) AS ["TOTAL COMPETITIONS"] FROM competition;

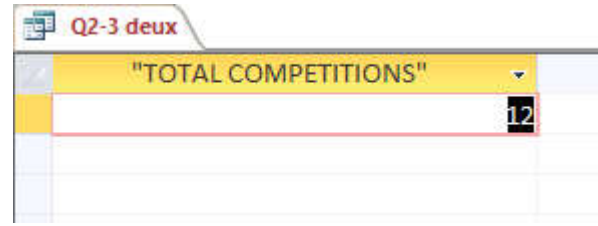

4 Donner le classement de la compétition « comp02 », en indiquant la station d'origine de chaque skieur.

SELECT skieurs.nomski, skieurs.nomstat, classement.refcomp, classement.rang

FROM skieurs INNER JOIN classement

ON skieurs.nomski = classement.nomski

WHERE ( classement.refcomp ="comp02" )

ORDER BY classement.rang;

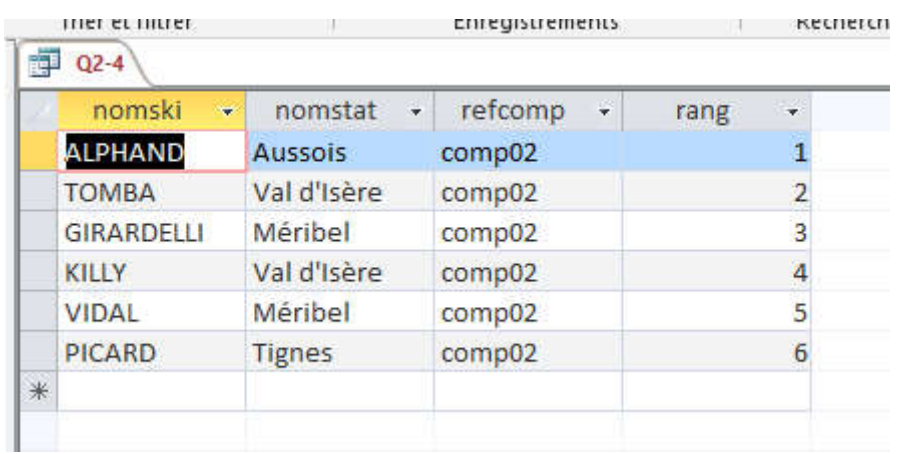

;

5 Indiquer l'altitude de la station où se déroulent les compétitions 5 à 9

SELECT competition.refcomp, competition.nomstat AS competition\_nomstat, station.nomstat AS station\_nomstat, station.altstat

FROM station INNER JOIN competition ON station.[nomstat] = competition.[nomstat]

WHERE competition.refcomp BETWEEN 'comp05' AND 'comp09'

ORDER BY competition.refcomp

<sup>型</sup> Q2-5 refcomp competitior - station non altstat ÷  $\overline{\mathbf{v}}$ comp05 Méribel Méribel 1200 comp06 **Tignes Tignes** 2000 comp07 Aussois **Aussois** 2450 comp08 Val d'Isère Val d'Isère 1700 comp09 **Tignes Tignes** 2000  $*$ 

# ANNEXES: la base SKI, le contenu de la base SKI

BASE : SKI

# TABLE : competition

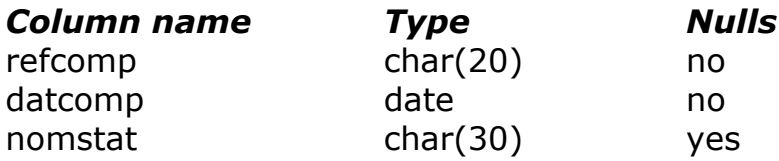

### TABLE : station

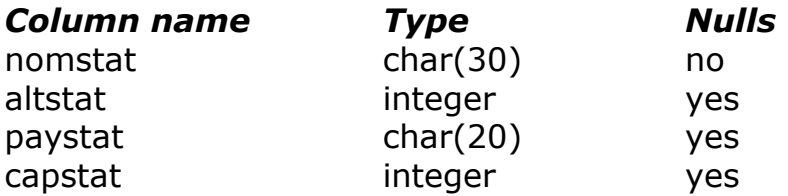

# TABLE classement

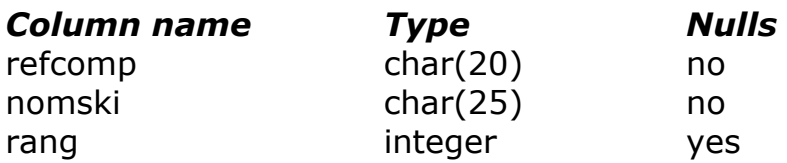

# TABLE :skieurs

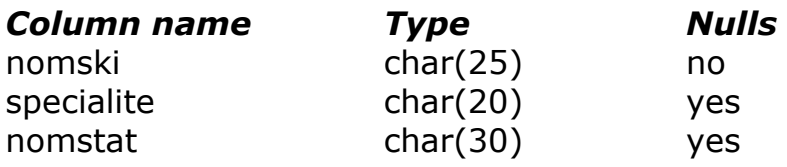

# TABLE : station

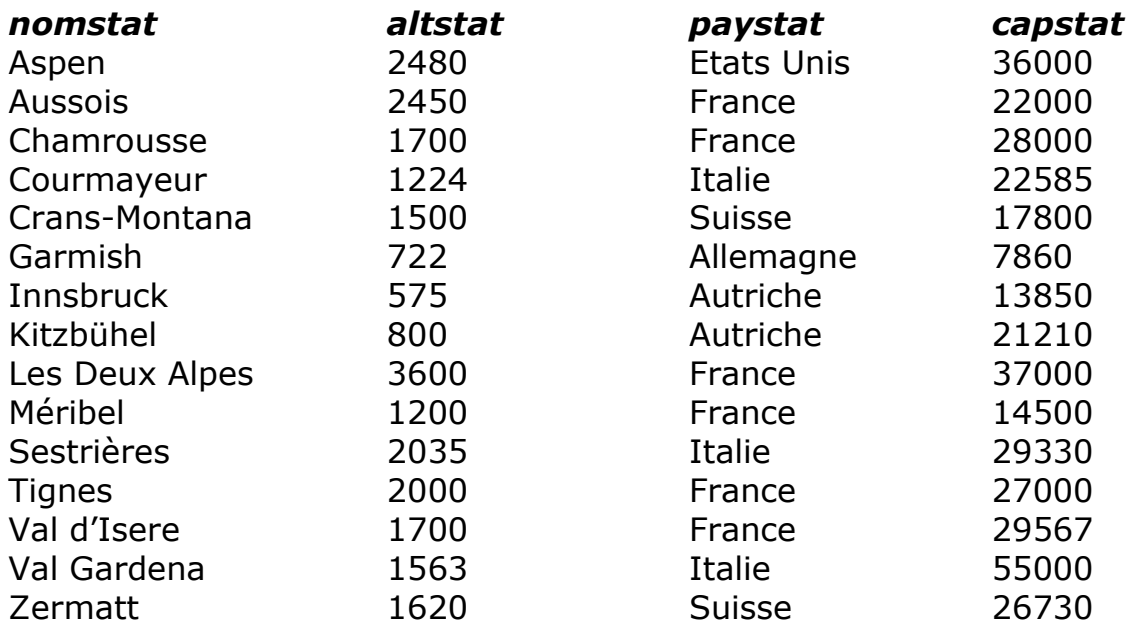

# TABLE : skieurs

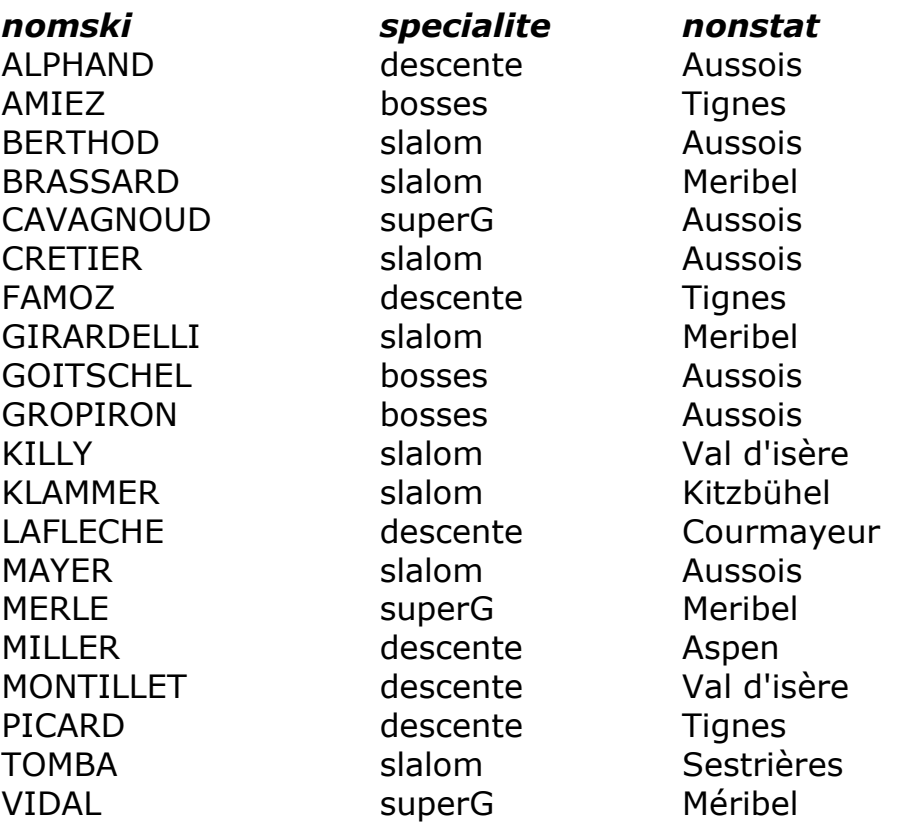

### *Exercices SQL* ~

### TABLE : competition

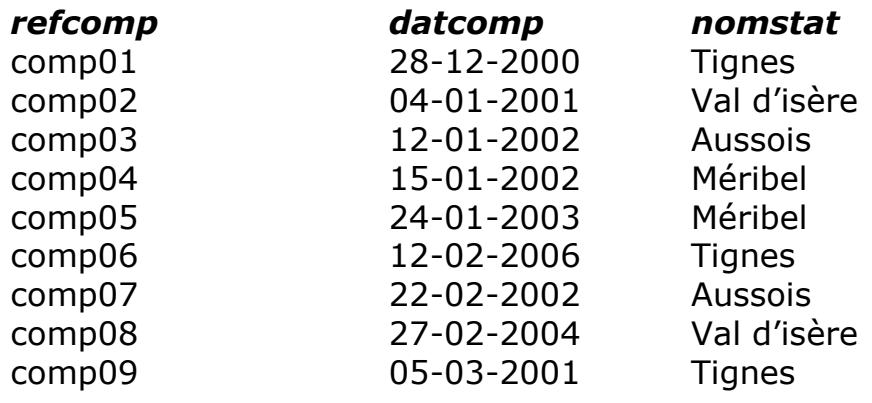

## TABLE classement

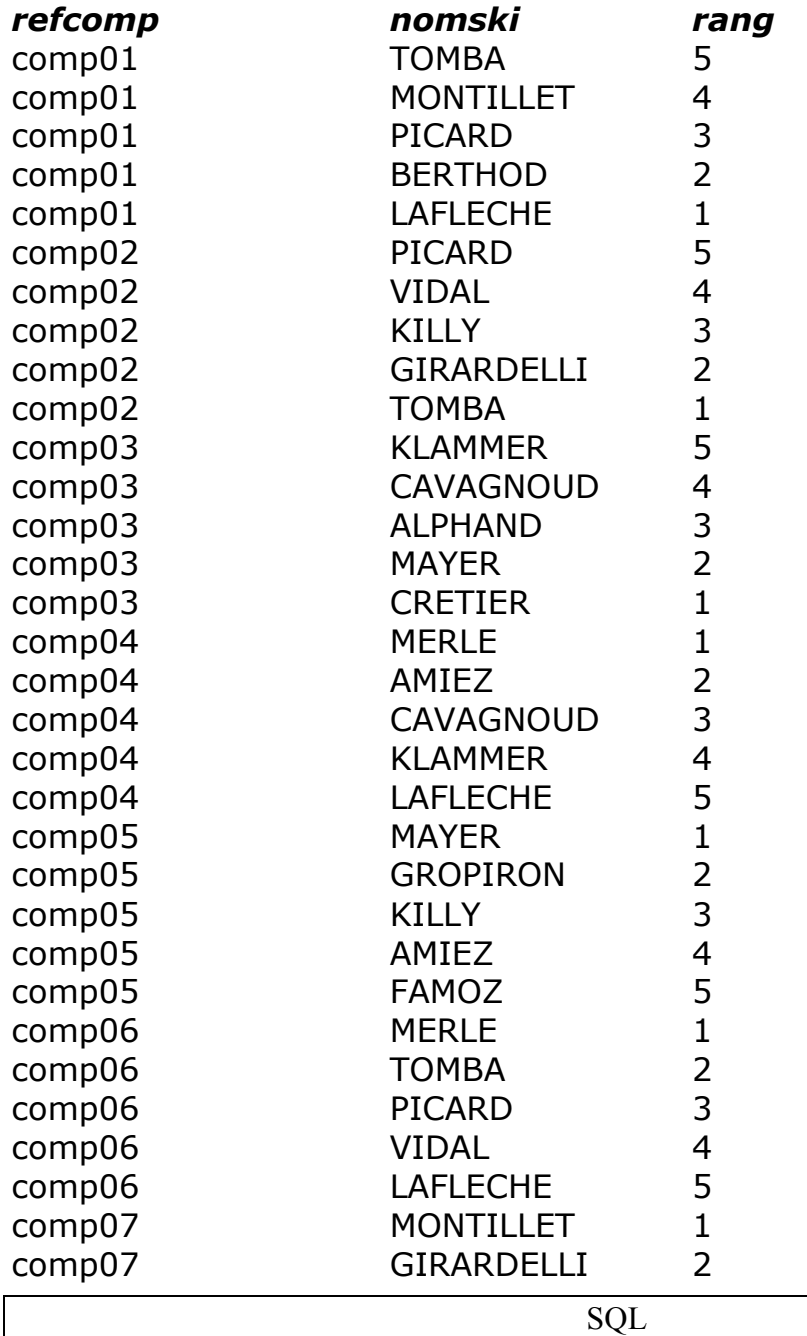

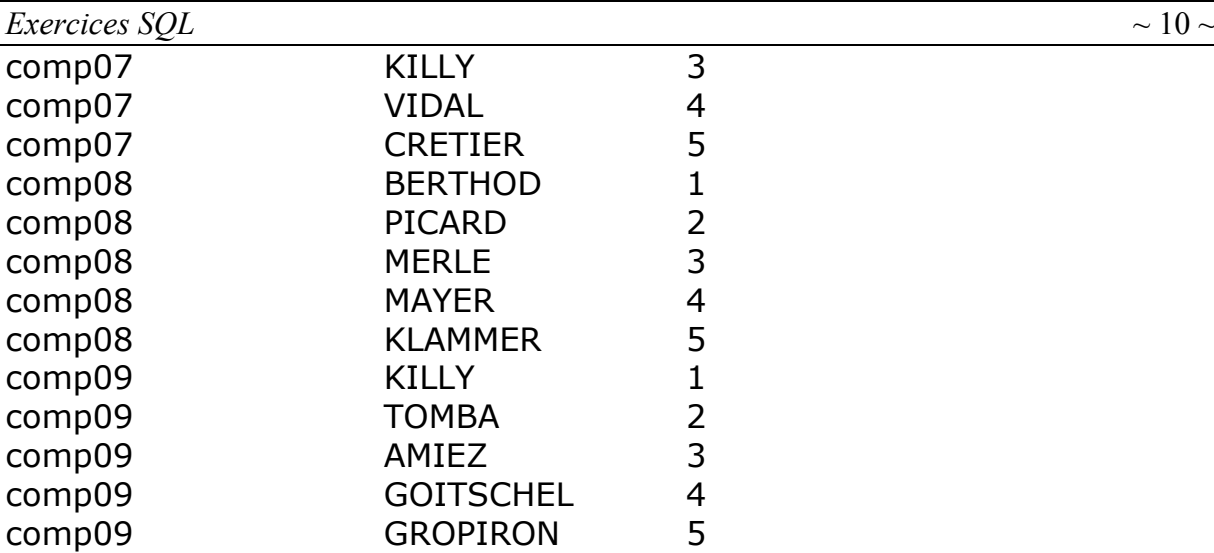